## ENVOYER PAR EMAIL EN PIÈCE JOINTE SON GOOGLE DOCS

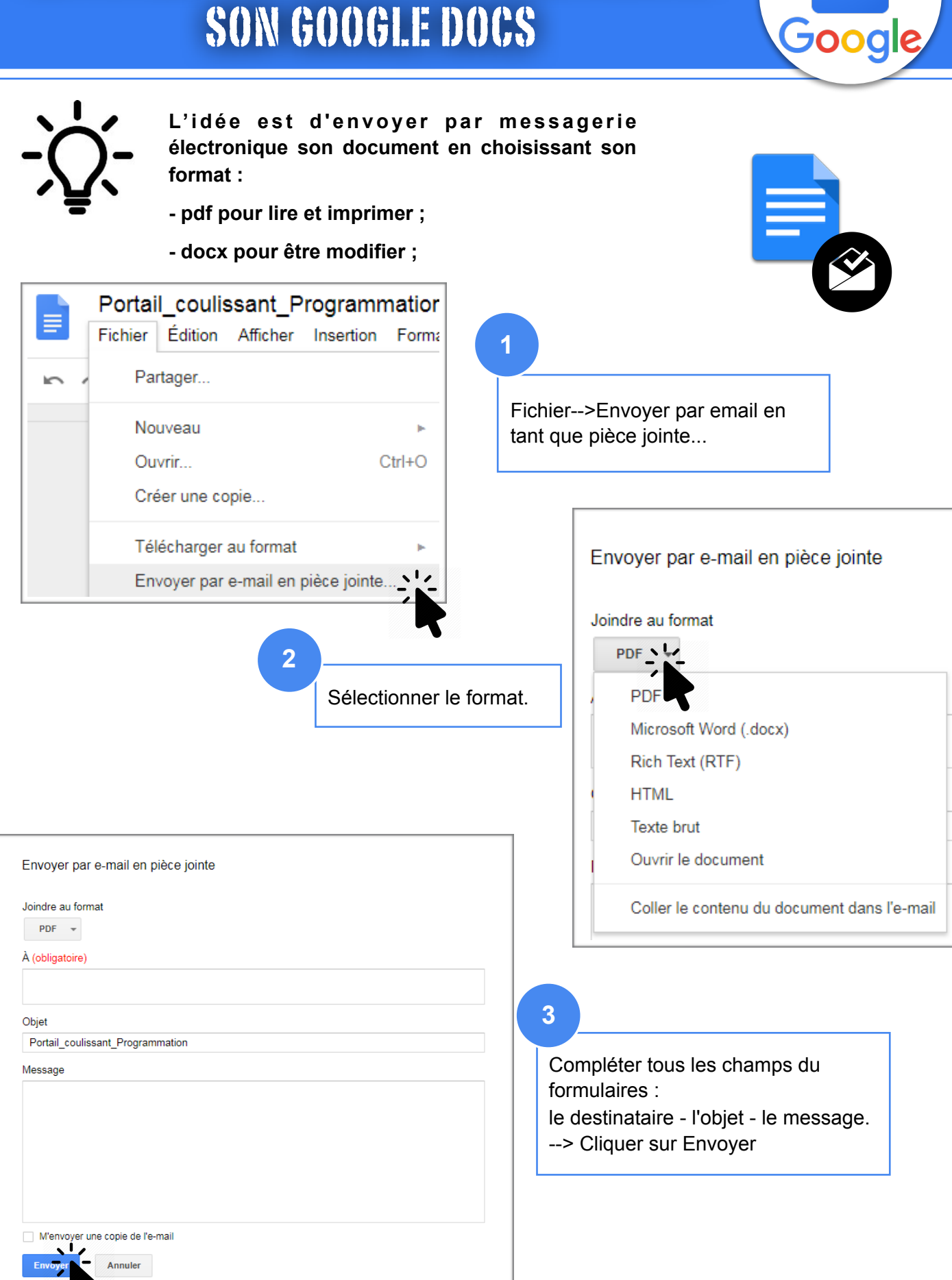